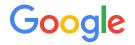

# Improving Batch Support in Open Source Kubernetes

Abdullah Gharaibeh

#### Our Team

- Part of the Google Kubernetes Engine (GKE)
- Focused mostly on Open Source (OSS) work in both sig-scheduling\* and sig-apps
- Our goal is to improve the batch experience in Kubernetes

\* SIG: Special Interest Group that operate under an open governance model

#### Background: Kubernetes Architecture

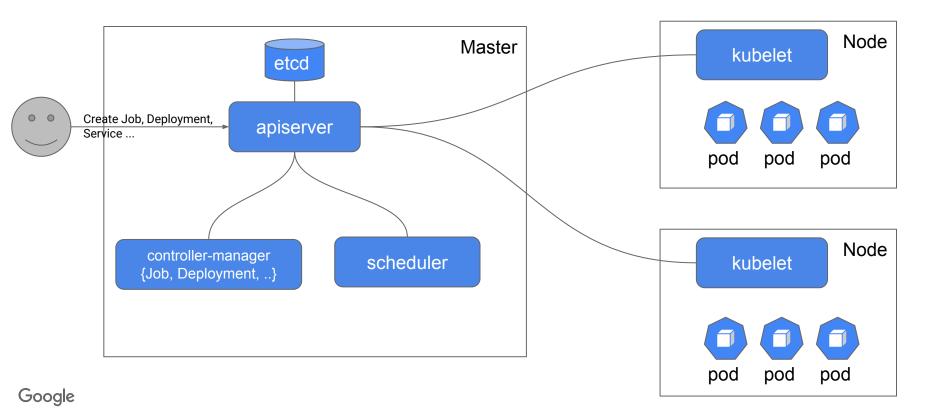

### Background: Kubernetes Job vs HTCondor ClassAds

#### A similar key/value abstraction of resources and requests

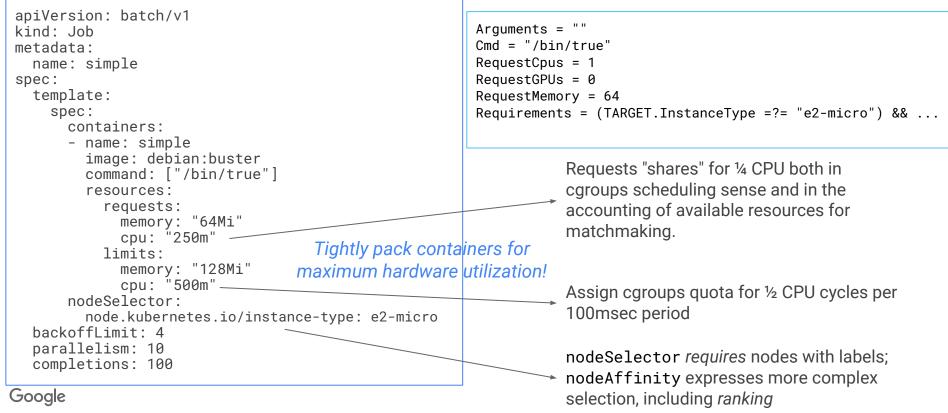

#### Background: Kubernetes Core OSS Job Model

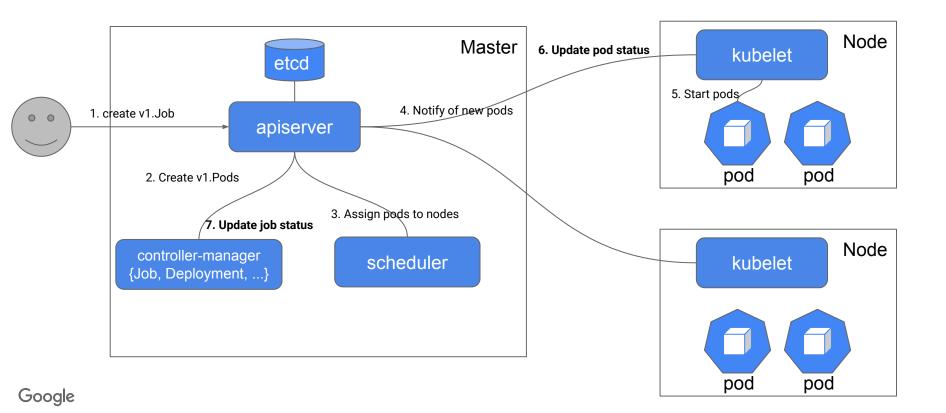

#### The Problem

- Support for batch lagged in core OSS Kubernetes
  - Most core kubernetes components are pod centric, not quite compatible with batch workloads

- A fragmented kubernetes batch ecosystem
  - Volcano, kubeflow, Spark operator each have their own job APIs and semantics

### High-level Approach

- Enhance the core OSS kubernetes Job model, such that it can be used
  - directly for simple workloads
  - as a core resource for more advanced orchestrators or workloads (Queueing, MPI, ML etc.)

### Enhancing the Job Model

- Support indexed Jobs semantics with variable parallelism
  - **Problem:** Running large scale parallel jobs required setting up a message queue
- Robust tracking of Job completion status
  - **Problem:** All pod objects of a job must continue to exist in etcd until the job completes
- Automatic Job objects cleanup
  - Problem: Completed jobs continue to exist in etcd unless explicitly removed, hence impacting etcd performance

#### Shallow Dive on parallel execution for Jobs

#### with a work queue

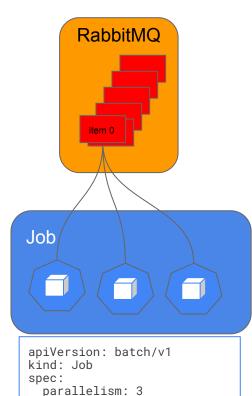

with Indexed Job

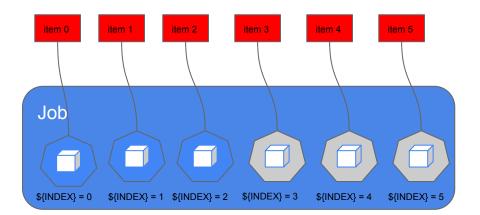

New Feature

apiVersion: batch/v1
kind: Job
spec:
 parallelism: 3
 completions: 6
 completionMode: Indexed

Google

# Quickly producing similar tasks in HTCondor

To produce a *cluster* of similar *processes* we can iterate in condor\_submit:

```
Universe = Vanilla
Executable = cook
Output = meal$(Process).out
Args = -i $(Item)
Queue Item in (pasta, chicken)
```

```
apiVersion: batch/v1
kind: Job
spec:
    parallelism: 3
    completions: 6
    completionMode: Indexed
template:
    spec:
    containers:
        - image: 'docker.io/library/bash'
        command:
            - "bash"
            - "-c"
            - |
            items=(pasta chicken spinach tofu tacos rice)
            echo "Processing ${items[$INDEX]}"
```

#### Thanks, T.J.!

## Unifying the ecosystem around the k8s Job Model

We proposed hooks to allow higher level job schedulers to

- manage a k8s Job as a single entity
  - Added job suspend/resume semantics, job schedulers can use it to control when the job should start and whole job preemption
- define scheduling and provisioning properties
  - Proposed "JobClass" API to uniformly define job attributes
- define job grouping
  - Proposed a "JobGroup" API to uniformly define groups of related jobs (e.g., actors and learners in reinforcement learning)
- control Job scale-down behavior
  - Introduced "pod-deletion-cost" API to inform controllers which pods to delete first on scale down
  - Very similar to HTCondor preemption/defrag ranking. Cost can be proportional to "badput" estimate or literal financial cost of cloud hardware.

#### Hooking a job-level manager

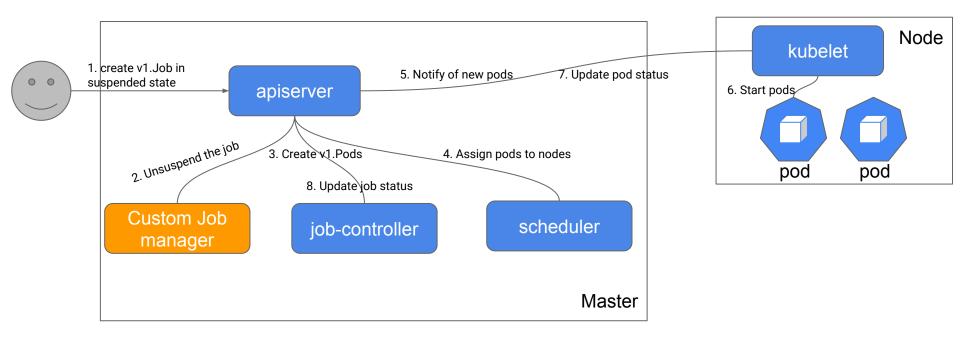

### Summary

- The Kubernetes community is investing more in Batch
- Our goal is to help unify the k8s batch ecosystem around the core API model
  - Makes the user experience more uniform, while allowing vendors to offer differentiation

#### Questions

### HTCondor on Google Cloud

- Provision your own <u>HTCondor cluster using the Google Cloud Marketplace</u>!
- Google Cloud Storage is S3-interoperable with custom endpoint specification!
  - Working with ToddM to allow use of Cloud Storage gs:// URIs and knob naming that access keys are for S3/HMAC generally (AWS, Google Cloud, IBM Cloud, Ceph, MinIO, etc.).

```
aws_access_key_id_file = key_id_filename
aws_secret_access_key_file = secret_access_key_filename
transfer_input_files = s3://storage.googleapis.com/test-adaf/infile
transfer_output_remaps = "output.dat = s3://storage.googleapis.com/test-adaf/outfile"
```

- Several key customers in research and private sector using HTCondor
- Working with CHTC team to adopt / improve 9.x security practices in the cloud